Федеральное государственное бюджетное образовательное учреждение высшего образования "Дальневосточный государственный университет путей сообщения" (ДВГУПС)

### УТВЕРЖДАЮ

Зав.кафедрой

(к910) Вычислительная техника и компьютерная графика

наук

P

26.04.2024

Фалеева Е.В., канд.т.

# РАБОЧАЯ ПРОГРАММА

**Программное обеспечение и технические средства компьютерной графики** дисциплины

для направления подготовки 09.04.01 Информатика и вычислительная техника

Составитель(и): к.т.н., Доцент, Фалеева Е.В.;к.т.н, Доцент, Белозерова С.И.

Обсуждена на заседании кафедры: <u>(к910) Вычислительная техника и компьютерная графика</u>

Протокол от 12.04.2024г. № 7

Обсуждена на заседании методической комиссии по родственным направлениям и специальностям: Протокол

#### **Визирование РПД для исполнения в очередном учебном году**

Председатель МК РНС

\_\_ \_\_\_\_\_\_\_\_\_\_ 2025 г.

(к910) Вычислительная техника и компьютерная графика Рабочая программа пересмотрена, обсуждена и одобрена для исполнения в 2025-2026 учебном году на заседании кафедры

> Протокол от  $2025 \text{ r. } \mathcal{N}$ Зав. кафедрой Фалеева Е.В., канд.т. наук

### **Визирование РПД для исполнения в очередном учебном году**

Председатель МК РНС

\_\_ \_\_\_\_\_\_\_\_\_\_ 2026 г.

Рабочая программа пересмотрена, обсуждена и одобрена для исполнения в 2026-2027 учебном году на заседании кафедры (к910) Вычислительная техника и компьютерная графика

> Протокол от  $\_\_\_\_\_$  2026 г. №  $\_\_$ Зав. кафедрой Фалеева Е.В., канд.т. наук

#### **Визирование РПД для исполнения в очередном учебном году**

Председатель МК РНС

\_\_ \_\_\_\_\_\_\_\_\_\_ 2027 г.

(к910) Вычислительная техника и компьютерная графика Рабочая программа пересмотрена, обсуждена и одобрена для исполнения в 2027-2028 учебном году на заседании кафедры

> Протокол от  $\frac{1}{2027 \text{ r.}}$   $\frac{\text{N}_2}{\text{N}_1}$ Зав. кафедрой Фалеева Е.В., канд.т. наук

#### **Визирование РПД для исполнения в очередном учебном году**

Председатель МК РНС

\_\_ \_\_\_\_\_\_\_\_\_\_ 2028 г.

(к910) Вычислительная техника и компьютерная графика Рабочая программа пересмотрена, обсуждена и одобрена для исполнения в 2028-2029 учебном году на заседании кафедры

> Протокол от  $\qquad \qquad \qquad 2028 \text{ r. } \mathbb{N}^2$ Зав. кафедрой Фалеева Е.В., канд.т. наук

Рабочая программа дисциплины Программное обеспечение и технические средства компьютерной графики разработана в соответствии с ФГОС, утвержденным приказом Министерства образования и науки Российской Федерации от 19.09.2017 № 918

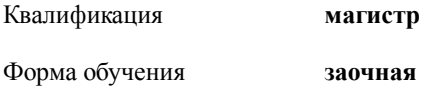

### **ОБЪЕМ ДИСЦИПЛИНЫ (МОДУЛЯ) В ЗАЧЕТНЫХ ЕДИНИЦАХ С УКАЗАНИЕМ КОЛИЧЕСТВА АКАДЕМИЧЕСКИХ ЧАСОВ, ВЫДЕЛЕННЫХ НА КОНТАКТНУЮ РАБОТУ ОБУЧАЮЩИХСЯ С ПРЕПОДАВАТЕЛЕМ (ПО ВИДАМ УЧЕБНЫХ ЗАНЯТИЙ) И НА САМОСТОЯТЕЛЬНУЮ РАБОТУ ОБУЧАЮЩИХСЯ**

Общая трудоемкость **5 ЗЕТ**

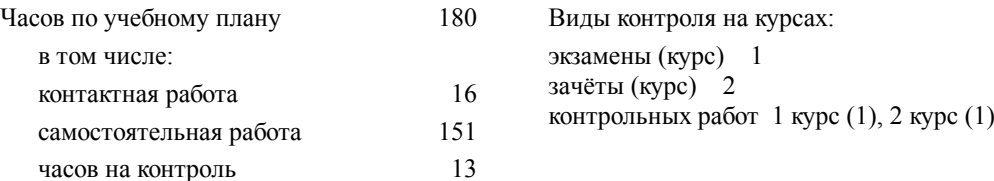

#### **Распределение часов дисциплины по семестрам (курсам)**

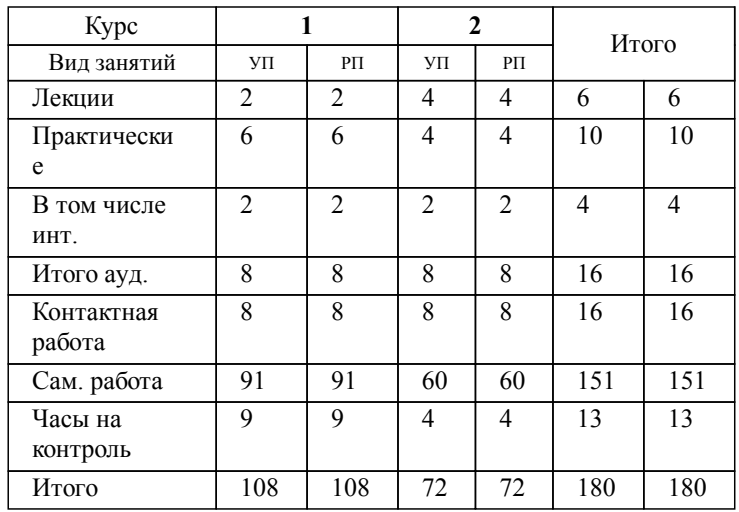

### **1. АННОТАЦИЯ ДИСЦИПЛИНЫ (МОДУЛЯ)**

1.1 Компьютерная графика как подсистема в системах более высокого уровня (АСНИ, САПР, АСТПП и др.). Аппаратное обеспечение компьютерной график. Геометрические преобразования и моделирование. Математическое обеспечение компьютерной графики. Введение в геометрическое моделирование. Прикладные пакеты компьютерной графики. Введение в растровую графику. Основы пакета растровой графики Adobe Photosop. Введение в векторную графику. Пакет CorelDraw. Основы трехмерного проектирования в системе AutoCad. Элементы трехмерного моделирования в пакете AutoCAD. Поверхностные объекты. Элементы трехмерного моделирования в пакете AutoCAD. Твердотельное моделирование. Технические средства компьютерной графики. Основные понятия и определения. История развития. Области применения. Решаемые задачи. Классификация систем и пакетов КГ. Классификация, принципы реализации, основные характеристики, преимущества и недостатки технических средств КГ. Реализация средств векторной и растровой графики. Стандарты и форматы геометрического моделирования. Графические форматы. Геометрическое моделирование на плоскости. Алгоритмы решения основных метрических и позиционных задач, их программная реализация. Виды моделей. Алгоритмы формирования пространственных объектов. Алгоритмы синтеза моделей составных пространственных объектов. Мультимедиа технологии. Основные понятия и определения, классификация, основные характеристики, достоинства и недостатки пакетов. Авторские системы. Трехмерная графика. Основные понятия трехмерной графики. Основные функции библиотеки OpenGL. Приемы использования.

### **2. МЕСТО ДИСЦИПЛИНЫ (МОДУЛЯ) В СТРУКТУРЕ ОБРАЗОВАТЕЛЬНОЙ ПРОГРАММЫ**

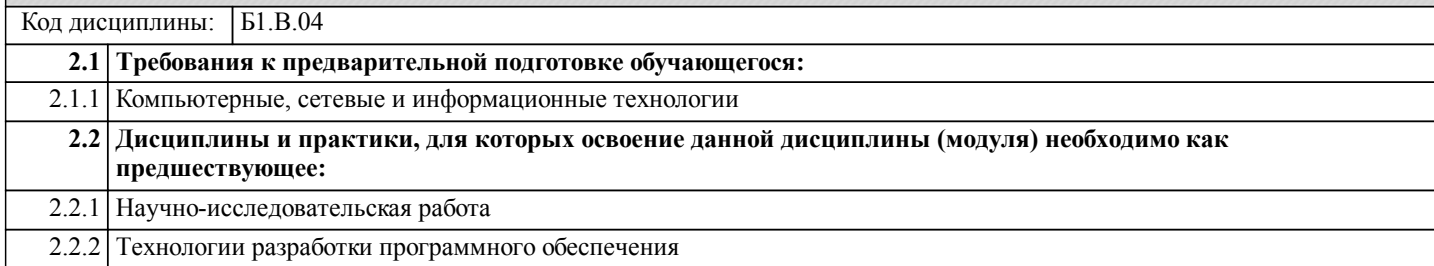

### **3. ПЕРЕЧЕНЬ ПЛАНИРУЕМЫХ РЕЗУЛЬТАТОВ ОБУЧЕНИЯ ПО ДИСЦИПЛИНЕ (МОДУЛЮ), СООТНЕСЕННЫХ С ПЛАНИРУЕМЫМИ РЕЗУЛЬТАТАМИ ОСВОЕНИЯ ОБРАЗОВАТЕЛЬНОЙ ПРОГРАММЫ**

**ПК-1: Способен управлять работами по созданию, модификации и сопровождению информационных ресурсов Знать:**

Современные инструменты создания, модификации и сопровождения информационных ресурсов и программных приложений; современные стандарты в области разработки программного обеспечения; методы и инструменты организации и управления созданием, модификацией и сопровождением информационных ресурсов и программных приложений; стандарты составления технической документации процессов разработки и сопровождения информационных ресурсов и программных приложений

**Уметь:**

Выполнять работы по созданию, модификации и сопровождению информационных ресурсов и программных приложений, а также компонентов интеллектуальных и автоматизированных систем; управлять созданием, модификацией и сопровождением информационных ресурсов программных приложений.

**Владеть:**

Навыками создания, модификации и сопровождения информационных ресурсов и программных приложений; навыками создания, модификации и сопровождения компонентов интеллектуальных и автоматизированных систем; навыками составления и анализа технической документации процессов разработки и сопровождения информационных ресурсов и программных приложений.

### **ПК-4: Способен руководить деятельностью по разработке объектов и систем визуальной информации, идентификации и коммуникации**

### **Знать:**

Методы и инструменты сбора, обработки, хранения и передачи мультимедийной информации; современные стандарты хранения и передачи мультимедийных данных; особенности разработки объектов и систем визуальной информации, идентификации и коммуникации

**Уметь:**

Решать профессиональные задачи в области сбора, обработки, хранения и передачи мультимедийной информации, разработке объектов и систем визуальной информации, идентификации и коммуникации; организовывать и управлять деятельностью по разработке объектов и систем сбора, хранения и передачи мультимедийной информации

### **Владеть:**

Навыками решения профессиональных задач в области сбора, обработки, хранения и передачи мультимедийной информации, разработки объектов и систем визуальной информации, идентификации и коммуникации; навыками руководства деятельностью по разработке объектов и систем сбора, хранения и передачи мультимедийной

#### **Наименование разделов и тем /вид занятия/ Часов Литература Компетенции Семестр / Курс Код занятия Инте ракт. Примечание ОТВЕДЕННОГО НА НИХ КОЛИЧЕСТВА АКАДЕМИЧЕСКИХ ЧАСОВ И ВИДОВ УЧЕБНЫХ ЗАНЯТИЙ Раздел 1. Лекции** 1.1 Классификация, принципы реализации, основные характеристики, преимущества и недостатки технических средств КГ. Реализация средств векторной и растровой графики. /Лек/  $\overline{111}$ Л1.2Л2.1 Л2.2Л3.1 Э1 Э2  $1 \t2 \t\t \overline{I}$   $1 \t\overline{I}$   $1 \t\overline{I}$   $1 \t\overline{I}$   $1 \t\overline{I}$   $1 \t\overline{I}$   $0$ 1.2 Стандарты и форматы геометрического моделирования. Графические форматы. Геометрическое моделирование на плоскости. Алгоритмы решения основных метрических и позиционных задач, их программная реализация. /Лек/  $\overline{J11.1}$ Л1.2Л2.1 Л2.2Л3.1 Э1 Э2  $2 \mid 2 \mid \text{TK-1} \text{TK-4} \mid \text{JI} \cdot 1 \mid 0$ 1.3 Виды моделей. Алгоритмы формирования пространственных объектов. Алгоритмы синтеза моделей составных пространственных объектов. Мультимедиа технологии. /Лек/  $\overline{111}$ Л1.2Л2.1 Л2.2Л3.1 Э1 Э2  $2 \t\t \frac{2}{\pi} \t\t \frac{1}{\pi} \frac{1}{\pi} \frac{1}{\pi} \frac{1}{\pi} \frac{1}{\pi} \frac{1}{\pi} \frac{1}{\pi}$ **Раздел 2. Практические занятия** 2.1 Модуль 1. Классификация цвета в компьютерной графике. История и тенденции развития компьютерной интерактивной графики. Классификация устройств по способу представления и размерности графических данных /Пр/  $\overline{111}$ Л1.2Л2.1 Л2.2Л3.1 Э1 Э2  $1 \t2 \t\t \overline{I}$   $1 \t\overline{I}$   $1 \t\overline{I}$   $1 \t\overline{I}$   $1 \t\overline{I}$   $0$ 2.2 Классификация графических систем, роль компьютерной графики в автоматизированном проектировании, моделировании систем, экономике, делопроизводстве. Модуль 2. Методы визуализации изображений. Основные понятия. Методы визуализации изображений. Проекционные преобразования. Удаление невидимых линий и поверхностей /Пр/  $\Pi11$ Л1.2Л2.1 Л2.2Л3.1 Э1 Э2  $1 \t 2 \t \text{TK-1} \t \text{TK-4} \t \text{II} \t 0$ 2.3 Модуль 3. Основы программирования компьютерной графики. Основы программирования компьютерной графики при помощи OpenGL.Библиотека OpenGL. Структура графического конвейера OpenGL. Основные команды для рисования графических примитивов и установки матриц преобразований. /Пр/  $\overline{J11.1}$ Л1.2Л2.1 Л2.2Л3.1 Э1 Э2 1 2 ПК-1 ПК-4 2 Работа в малых группах 2.4 Разновидности цветов. Цвет в компьютерной графике. Аддитивные и субтрактивные цвета в компьютерной графике. Системы цветов HSB, HSL, RGB, CMYK. Индексированные цвета. Область их применения. /Пр/  $\overline{J11}$  1 Л1.2Л2.1 Л2.2Л3.1 Э1 Э2 2 2  $\overline{1}$  TK-1  $\overline{1}$ K-4  $\overline{1}$   $\overline{1}$  1  $\overline{1}$  2  $\overline{1}$  Работа в малых группах 2.5 Стереозрение: три основных фактора ощущения глубины: размытие, перекрывание, параллакс. /Пр/  $\overline{J11.1}$ Л1.2Л2.1 Л2.2Л3.1 Э1 Э2  $2 \t\t \overline{1}$   $2 \t\t \overline{1}$   $\overline{1}$   $\overline{1$ **Раздел 3. Самостоятельная работа**

**4. СОДЕРЖАНИЕ ДИСЦИПЛИНЫ (МОДУЛЯ), СТРУКТУРИРОВАННОЕ ПО ТЕМАМ (РАЗДЕЛАМ) С УКАЗАНИЕМ**

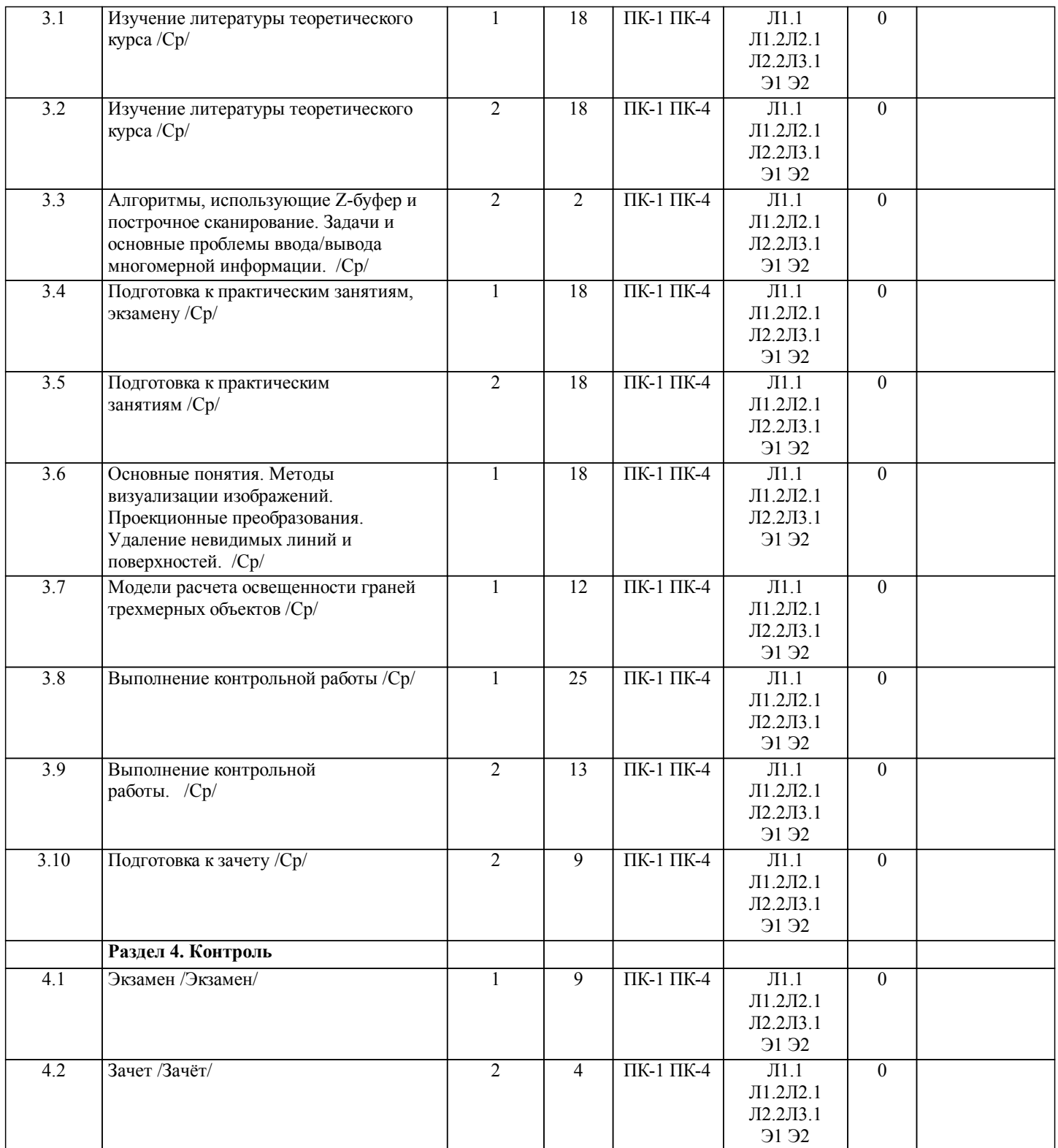

## **5. ОЦЕНОЧНЫЕ МАТЕРИАЛЫ ДЛЯ ПРОВЕДЕНИЯ ПРОМЕЖУТОЧНОЙ АТТЕСТАЦИИ Размещены в приложении**

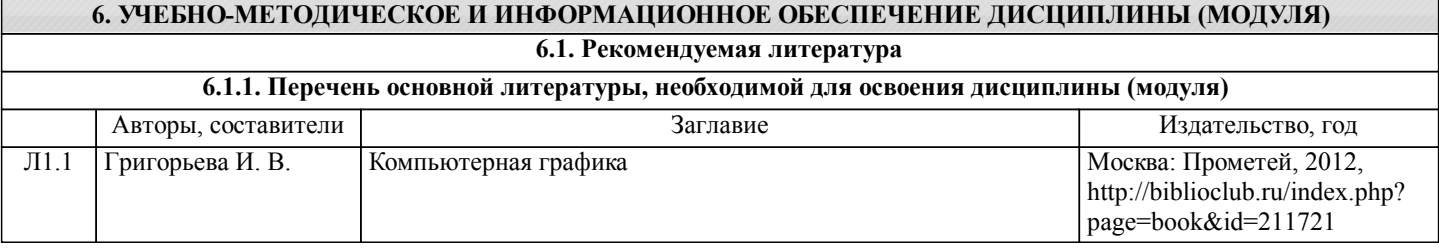

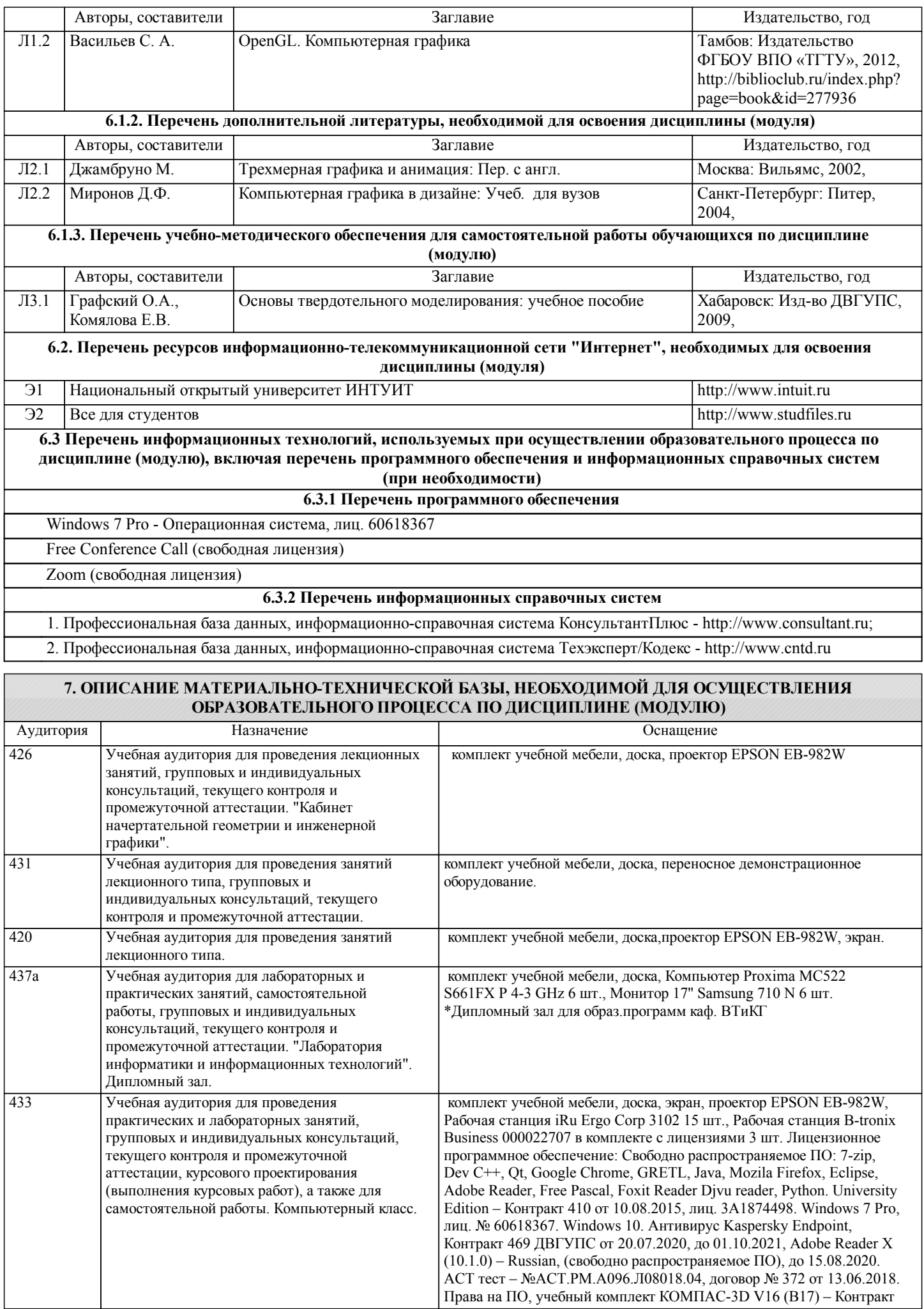

стр. 7

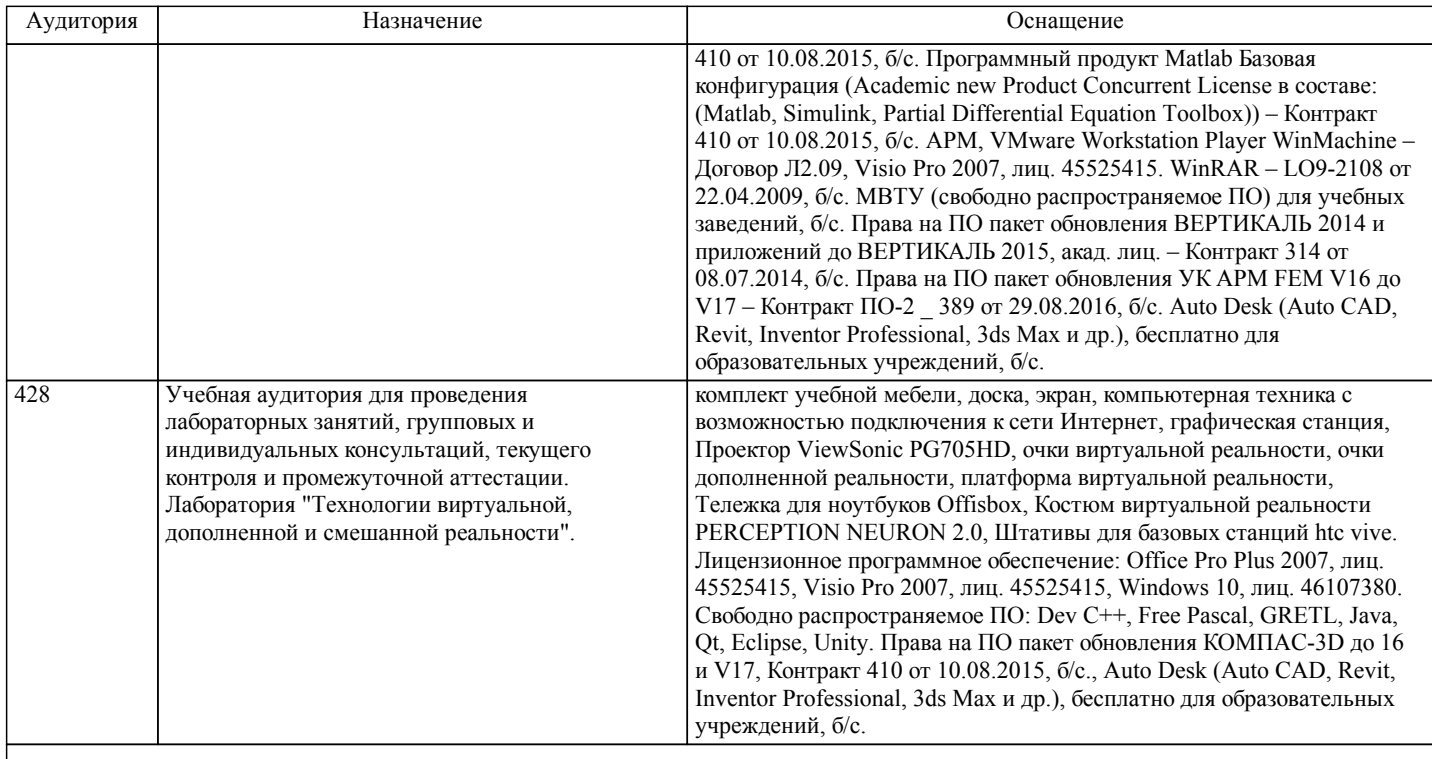

### **8. МЕТОДИЧЕСКИЕ МАТЕРИАЛЫ ДЛЯ ОБУЧАЮЩИХСЯ ПО ОСВОЕНИЮ ДИСЦИПЛИНЫ (МОДУЛЯ)** МЕТОДИЧЕСКИЕ УКАЗАНИЯ ДЛЯ ОБУЧАЮЩИХСЯ ПО ОСВОЕНИЮ ДИСЦИПЛИНЫ

Самостоятельная работа студента является важным элементом изучения дисциплины. Усвоение материала на практических занятиях и в результате самостоятельной работы и изучение отдельных вопросов дисциплины позволит студенту подойти к промежуточному контролю подготовленным и потребует лишь повторения пройденного материала. Знания, накапливаемые постепенно, полученные из различных источников, с использованием противоположных мнений и взглядов на ту или иную проблему, являются глубокими и качественными и позволяют формировать соответствующие компетенции как итог образовательного процесса.

Приступая к изучению дисциплины, студенту необходимо ознакомиться с тематическим планом занятий, списком рекомендованной учебной литературы.

Уровень и глубина усвоения дисциплины зависят от активной и систематической работы на лекциях, изучения рекомендованной литературы, выполнения письменных заданий. При подготовке к экзамену необходимо ориентироваться на конспекты лекций, рекомендуемую литературу, образовательные Интернет-ресурсы.

К промежуточной аттестации по дисциплине необходимо готовится систематически на протяжении всего периода изучения дисциплины. Студенту рекомендуется также в начале учебного курса познакомиться со следующей учебно-методической документацией:

- программой дисциплины;

- перечнем знаний и умений, которыми студент должен владеть;

- учебниками, пособиями по дисциплине, а также электронными ресурсами;

После этого у студента должно сформироваться четкое представление об объеме и характере знаний и умений, которыми надо будет овладеть в процессе освоения дисциплины. Систематическое выполнение учебной работы на практических занятиях позволит успешно освоить дисциплину и создать хорошую базу для сдачи экзамена.

Организация деятельности студента по видам учебных занятий.

При подготовке к практическим работам необходимо изучить рекомендованную учебную литературу, изучить указания к практическим работам, составленные преподавателем.

Тест.

Тест – это система стандартизированных вопросов (заданий), позволяющих автоматизировать процедуру измерения уровня знаний и умений обучающихся. Тесты могут быть аудиторными и внеаудиторными. О проведении теста, о его форме, а также о перечне разделов (тем) дисциплины, выносимых на тестирование, доводит до сведения студентов преподаватель. Подготовка к экзамену.

При подготовке к экзамену необходимо ориентироваться на рабочую программу дисциплины, нормативную, учебную и рекомендуемую литературу. Основное в подготовке к сдаче экзамена – это повторение всего материала дисциплины. При подготовке к сдаче промежуточной аттестации студент весь объем работы должен распределять равномерно по дням, отведенным для подготовки, контролировать каждый день выполнение намеченной работы. В период подготовки студент вновь обращается к уже изученному (пройденному) учебному материалу. Подготовка студента включает в себя три этапа: самостоятельная работа в течение семестра, непосредственная подготовка в дни, предшествующие промежуточной аттестации по темам курса, подготовка к ответу на задания, содержащиеся в билетах (тестах) к экзамену. Промежуточная аттестация проводится по билетам (тестам), охватывающим весь пройденный материал дисциплины, включая вопросы, отведенные для самостоятельного изучения.

Самостоятельная работа студентов.

Самостоятельная работа проводится с целью:

- систематизации и закрепления полученных теоретических знаний и практических умений обучающихся;

- углубления и расширения теоретических знаний студентов;

- формирования умений использовать нормативную, правовую, справочную документацию, учебную и специальную литературу;

- развития познавательных способностей и активности обучающихся: творческой инициативы, самостоятельности, ответственности, организованности;

- формирование самостоятельности мышления, способностей к саморазвитию, совершенствованию и самоорганизации;

- формирования профессиональных компетенций;

- развитию исследовательских умений студентов.

Формы и виды самостоятельной работы студентов:

- чтение основной и дополнительной литературы (самостоятельное изучение материала по рекомендуемым литературным источникам);

- работа с библиотечным каталогом, самостоятельный подбор необходимой литературы;
- работа со словарем, справочником;

- поиск необходимой информации в сети Интернет;

- конспектирование источников;

- реферирование источников;

- составление аннотаций к прочитанным литературным источникам;

- составление рецензий и отзывов на прочитанный материал;

- составление обзора публикаций по теме;

- составление и разработка терминологического словаря;

- составление хронологической таблицы;

- составление библиографии (библиографической картотеки);

- подготовка к различным формам текущей и промежуточной аттестации (к тестированию, контрольной работе, зачету); - выполнение домашних работ.

Технология организации самостоятельной работы обучающихся включает использование информационных и материальнотехнических ресурсов образовательного учреждения: библиотеку с читальным залом, укомплектованную в соответствии с существующими нормами; учебно-методическую базу учебных кабинетов, лабораторий и зала кодификации;

компьютерные классы с возможностью работы в Интернет; аудитории (классы) для консультационной деятельности; учебную и учебно-методическую литературу, разработанную с учетом увеличения доли самостоятельной работы студентов, и иные методические материалы.

Перед выполнением обучающимися внеаудиторной самостоятельной работы преподаватель проводит консультирование по выполнению задания, которое включает формулировку цели задания, его содержания, указание сроков выполнения, ориентировочный объем работы, основные требования к результатам работы, критерии оценки.

Во время выполнения обучающимися внеаудиторной самостоятельной работы (и при необходимости) преподаватель может проводить индивидуальные и групповые консультации. Самостоятельная работа может осуществляться индивидуально или группами обучающихся в зависимости от цели, объема, конкретной тематики самостоятельной работы, уровня сложности, уровня умений обучающихся.

Контроль самостоятельной работы студентов предусматривает: соотнесение содержания контроля с целями обучения; объективность контроля; дифференциацию контрольно-измерительных материалов. Формы контроля самостоятельной работы: просмотр и проверка выполнения самостоятельной работы преподавателем; организация самопроверки, взаимопроверки выполненного задания в группе; обсуждение результатов выполненной работы на занятии; проведение

письменного опроса; проведение устного опроса; организация и проведение индивидуального собеседования; организация и проведение собеседования с группой; защита отчетов о проделанной работе.

Проведение учебного процесса может быть организовано с использованием ЭИОС университета и в цифровой среде (группы в социальных сетях, электронная почта, видеосвязь и др. платформы). Учебные занятия с применением ДОТ проходят в соответствии с утвержденным расписанием. Текущий контроль и промежуточная аттестация обучающихся проводится с применением ДОТ.

### **Оценочные материалы при формировании рабочих программ дисциплин (модулей)**

### **Направление: 09.04.01 Информатика и вычислительная техника**

**Дисциплина: Программное обеспечение и технические средства Направленность (профиль): Системы мультимедиа и компьютерная графика**

# **компьютерной графики**

### **Формируемые компетенции:**

### **1. Описание показателей, критериев и шкал оценивания компетенций.**

Показатели и критерии оценивания компетенций

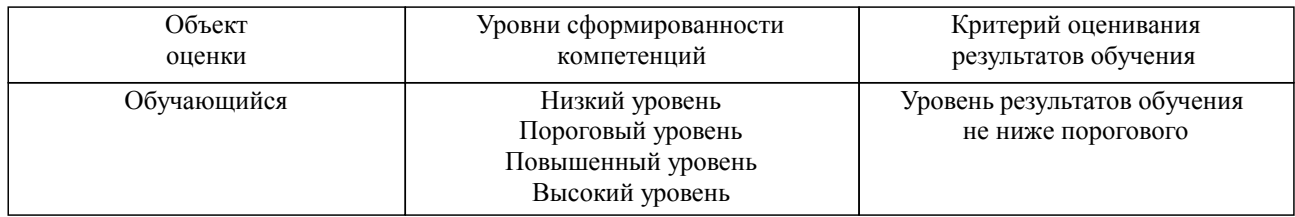

### Шкалы оценивания компетенций при сдаче экзамена или зачета с оценкой

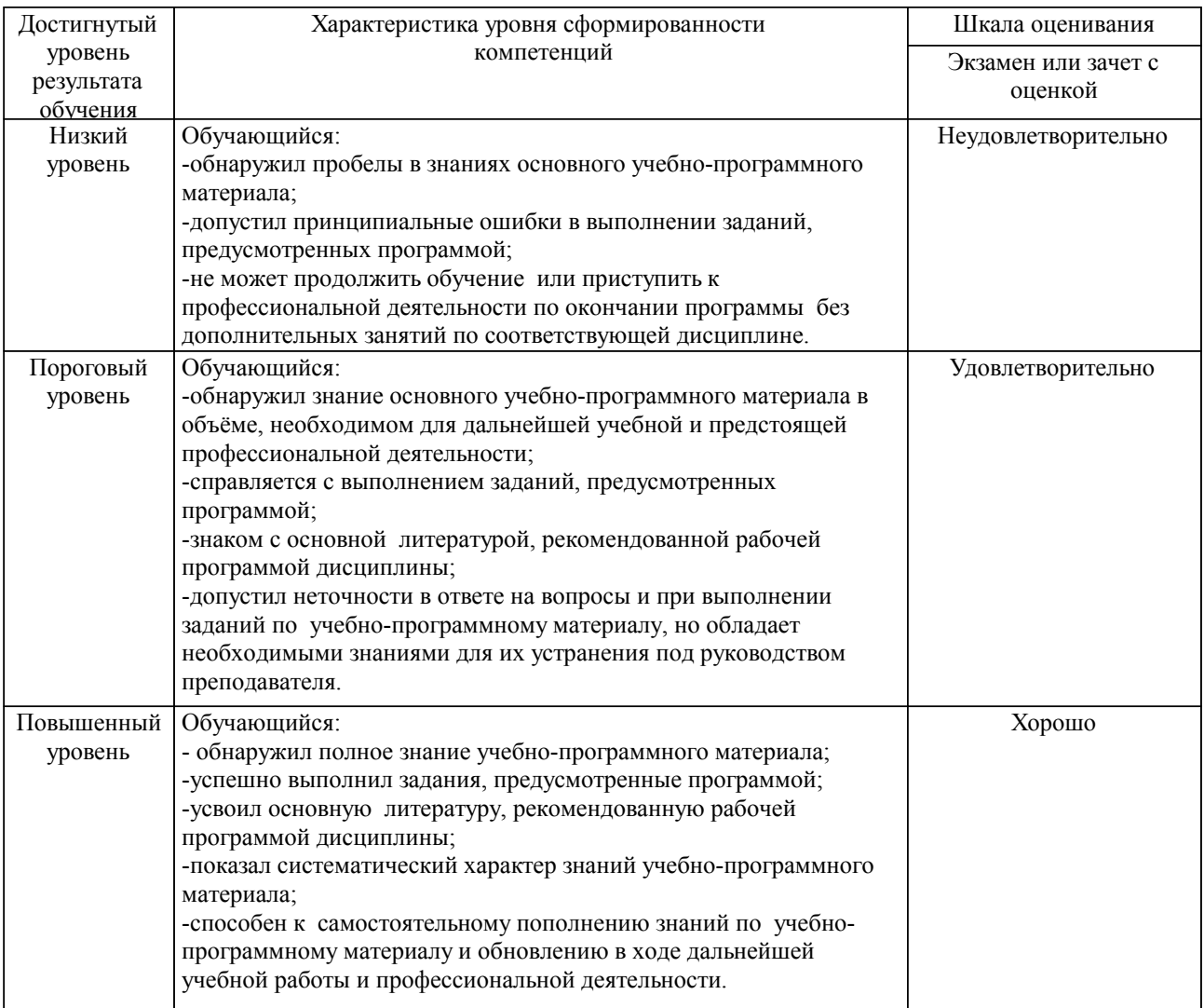

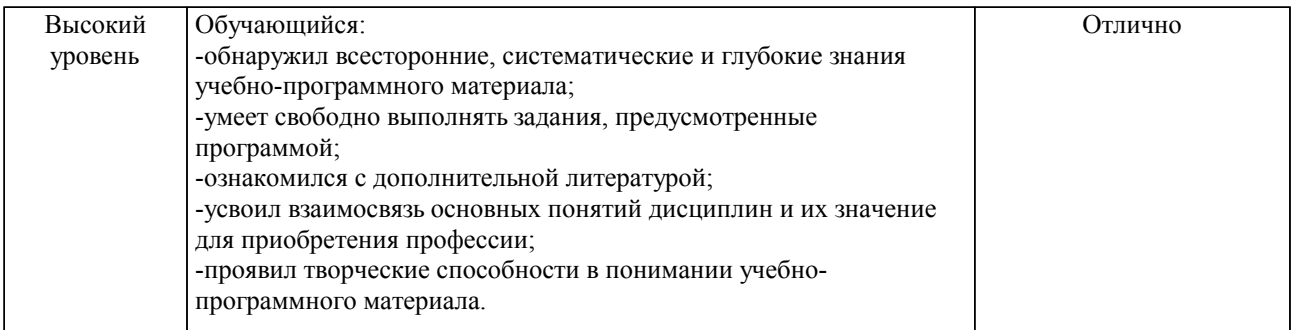

### Шкалы оценивания компетенций при сдаче зачета

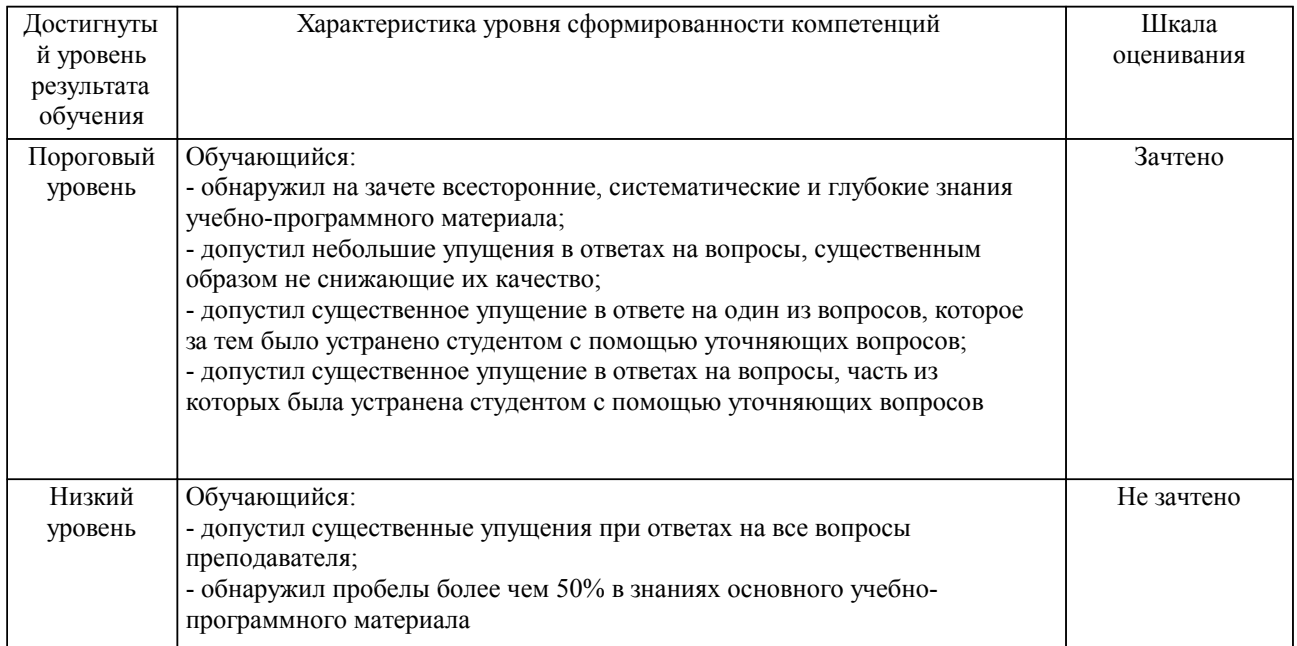

### Описание шкал оценивания

Компетенции обучающегося оценивается следующим образом:

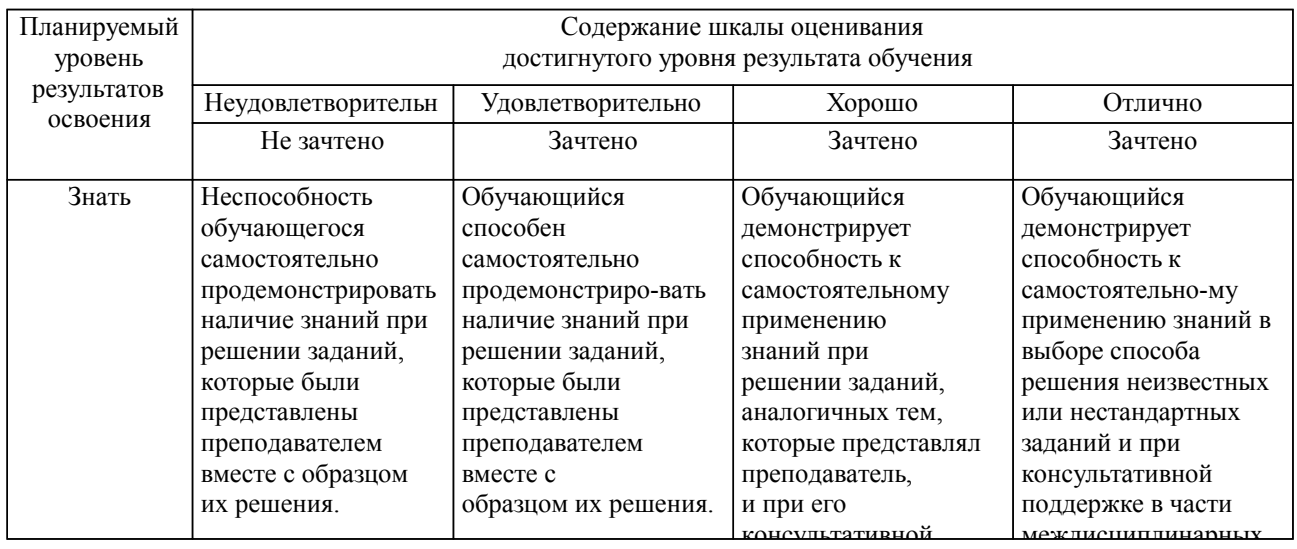

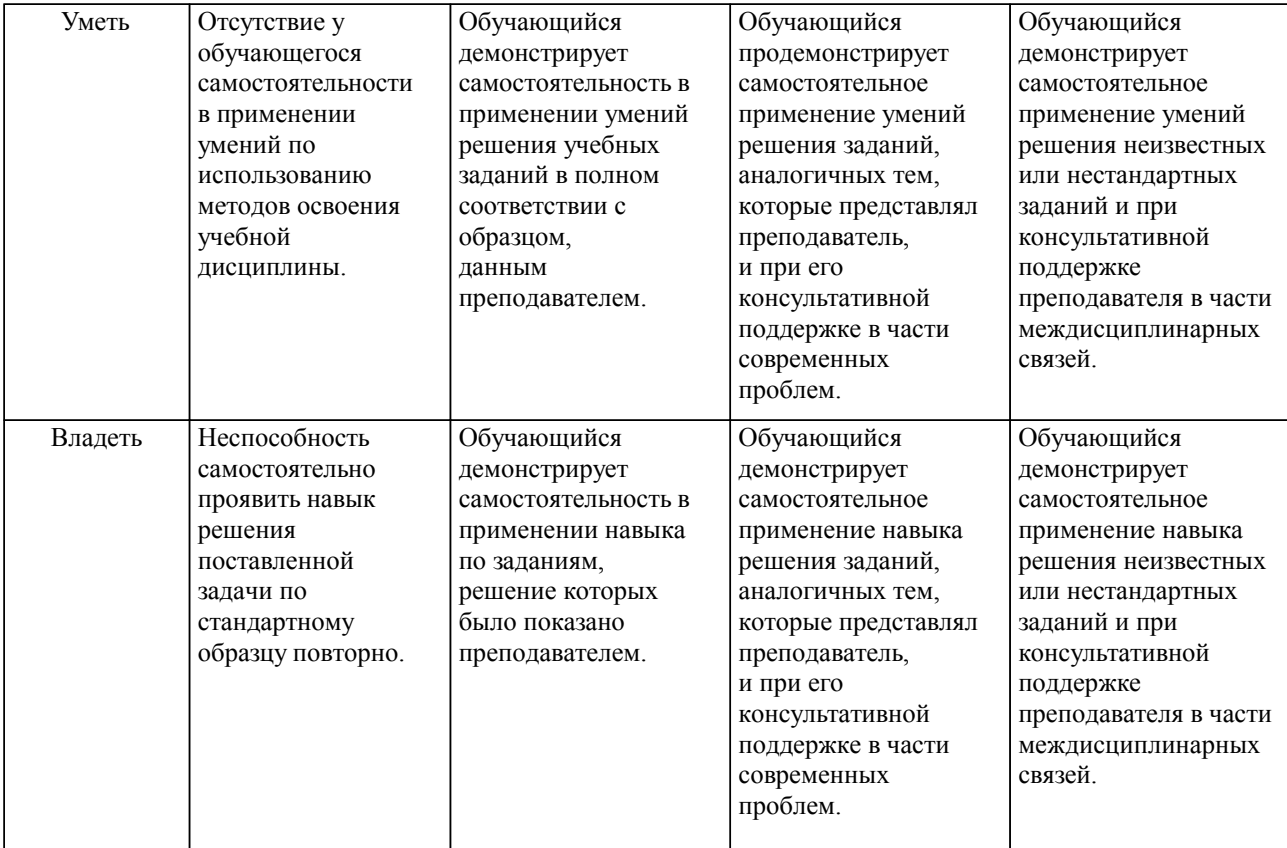

### **2. Перечень вопросов и задач к экзаменам, зачетам, курсовому проектированию, лабораторным занятиям. Образец экзаменационного билета**

см. приложение

#### **3. Тестовые задания. Оценка по результатам тестирования.**

см. приложение

Полный комплект тестовых заданий в корпоративной тестовой оболочке АСТ размещен на сервере УИТ ДВГУПС, а также на сайте Университета в разделе СДО ДВГУПС (образовательная среда в личном кабинете преподавателя).

Соответствие между бальной системой и системой оценивания по результатам тестирования устанавливается посредством следующей таблицы:

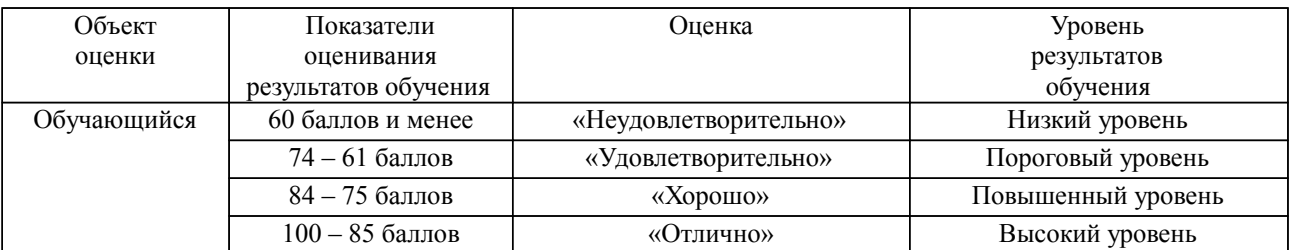

### **4. Оценка ответа обучающегося на вопросы, задачу (задание) экзаменационного билета, зачета, курсового проектирования.**

Оценка ответа обучающегося на вопросы, задачу (задание) экзаменационного билета, зачета

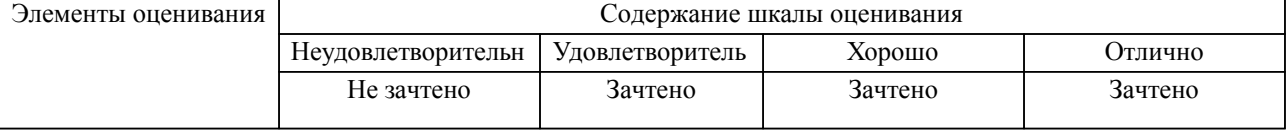

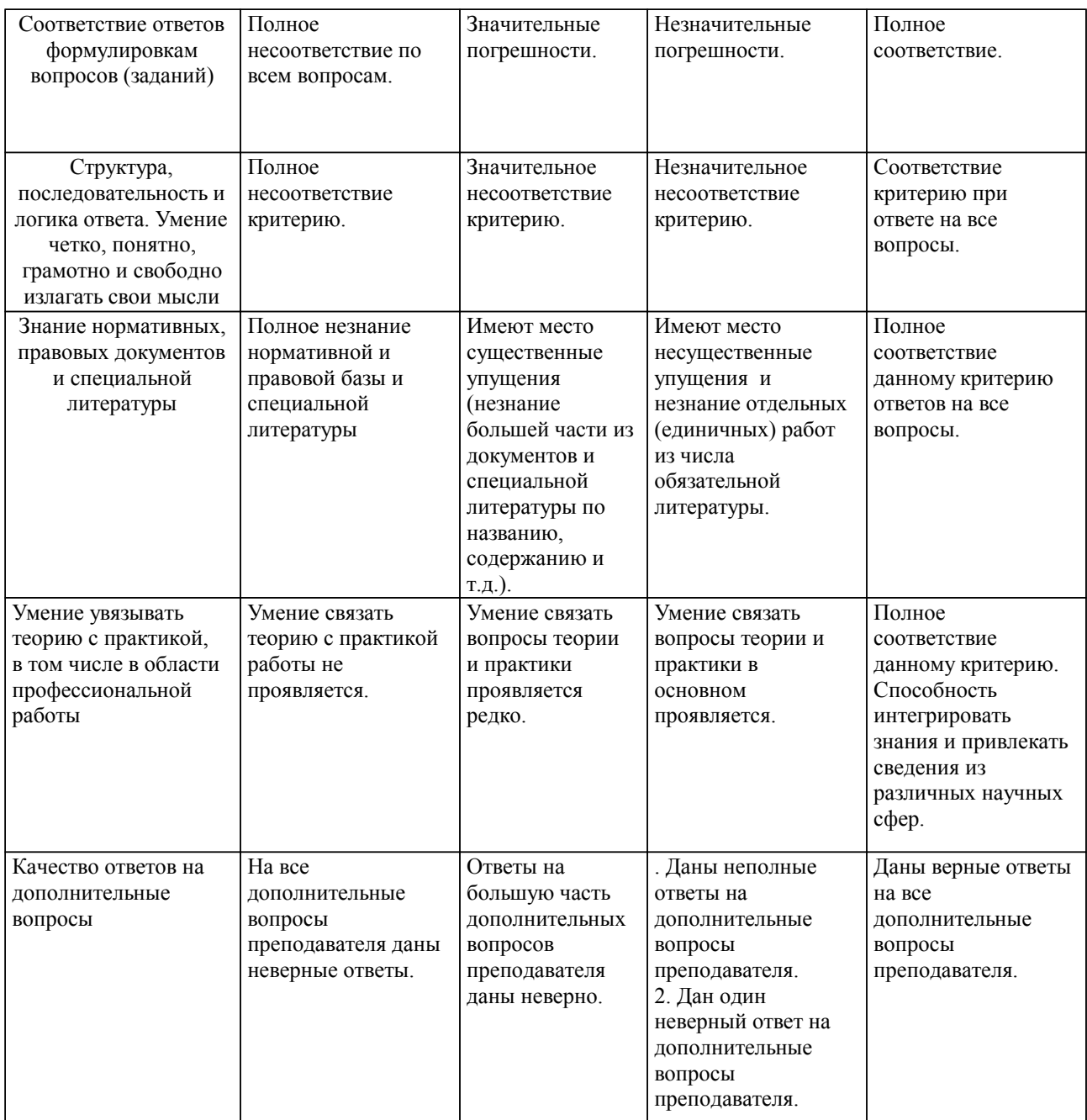

Примечание: итоговая оценка формируется как средняя арифметическая результатов элементов оценивания.